# Globus Platform Services for Data Publication

**Greg Nawrocki – greg@globus.org University of Chicago & Argonne National Lab GeoDaRRS – August 7, 2018**

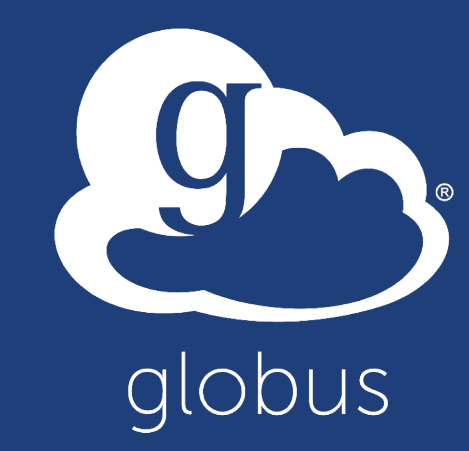

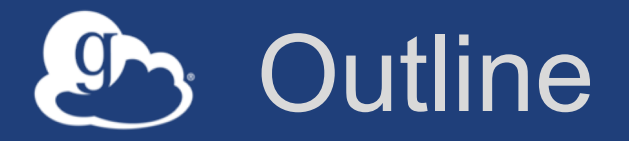

- **Globus Overview**
- **Globus Data Publication v1**
- **Lessons learned**
- **Globus Data Publication v2 – Globus Automate**
- **Example application**
- **Summary**

### Globus SaaS: Research data lifecycle

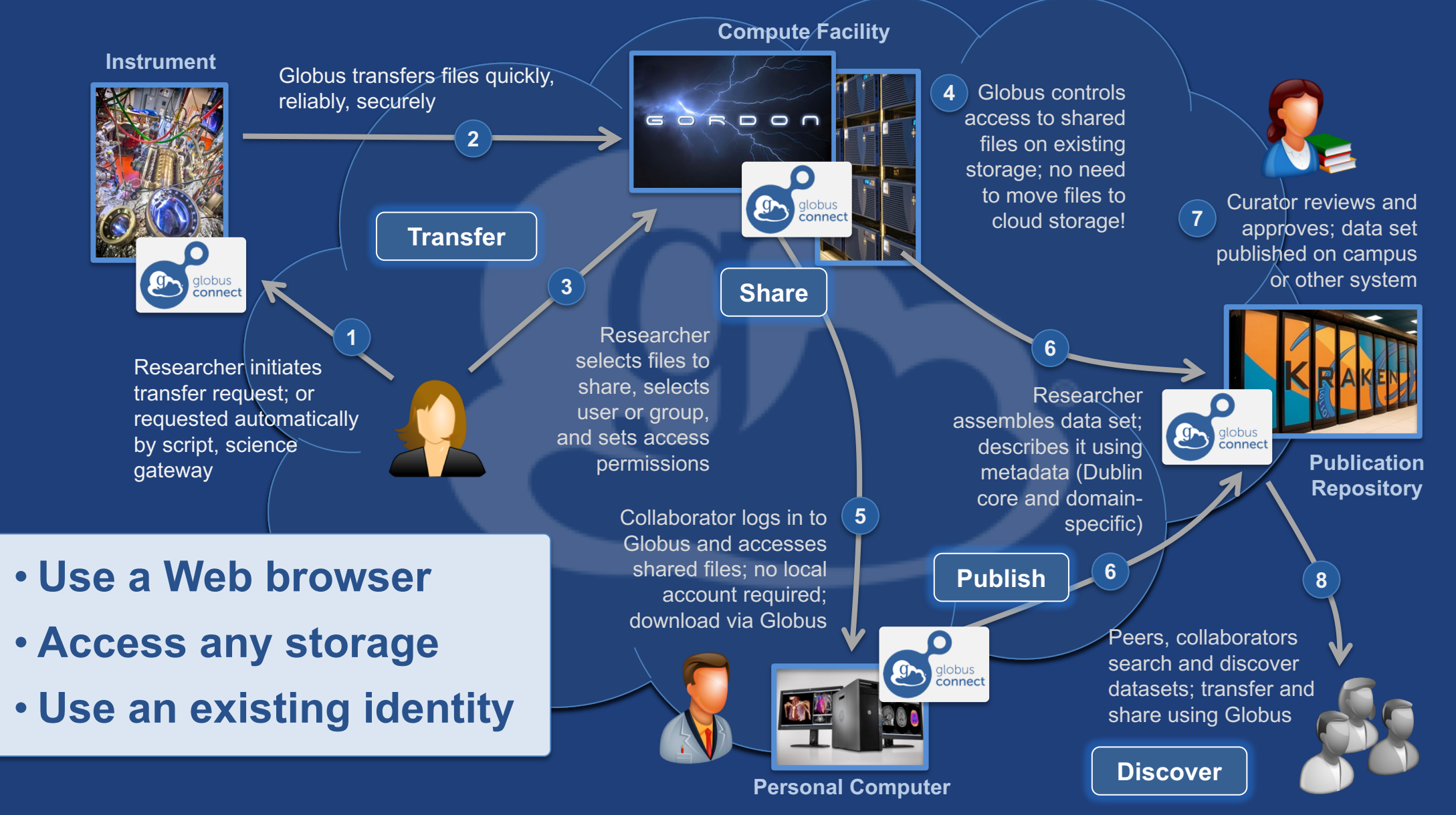

# Globus Data Publication V1

- **Cloud-based web app**
- **BYO storage & in-place publication**
- **User-managed collections**
- **Select pre-defined schema**
- **Handle, DOI persistent identifiers**
- **Adoption since 2015:**
	- >2000 users, >600 datasets

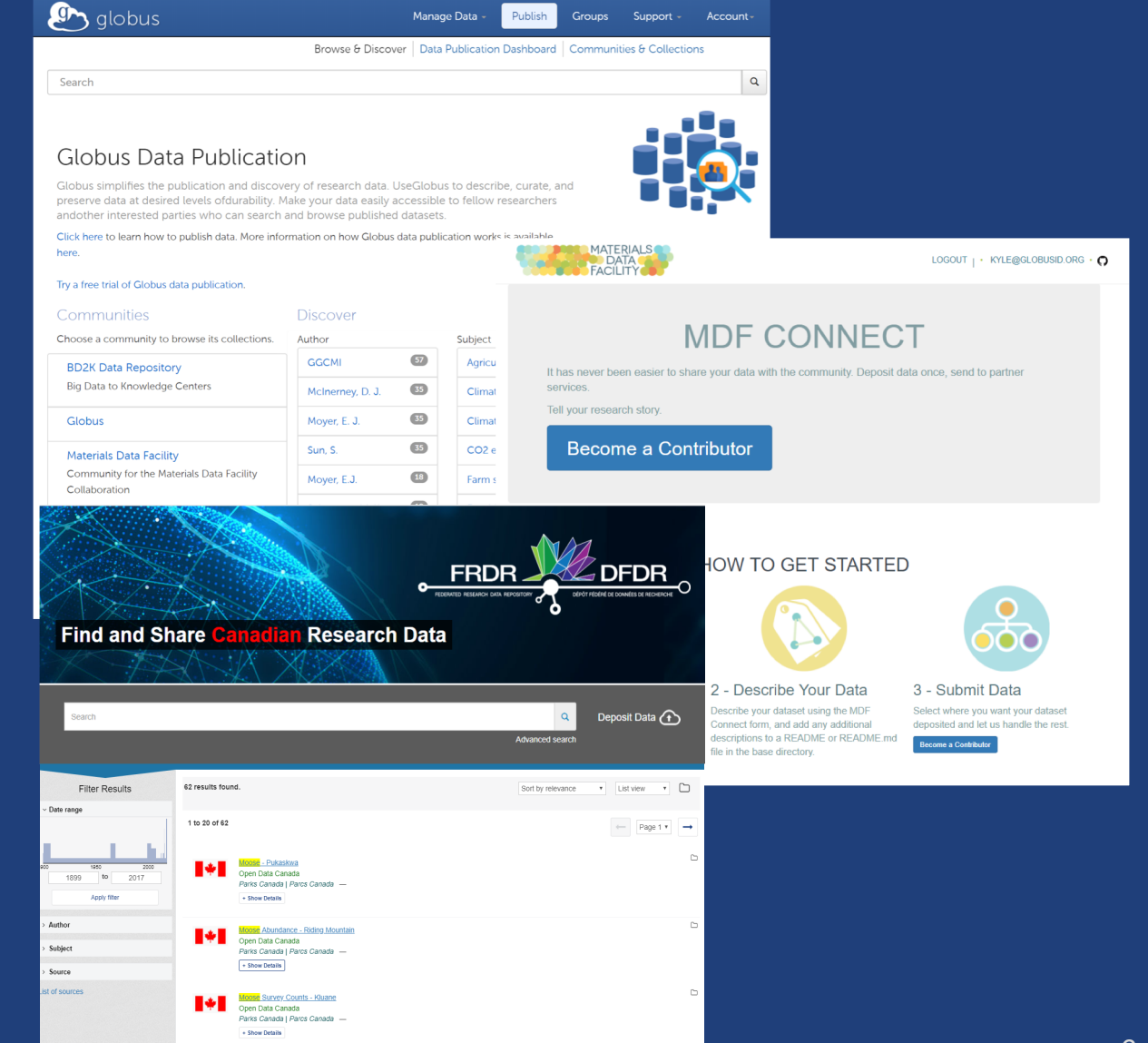

## Many variations of data publication…

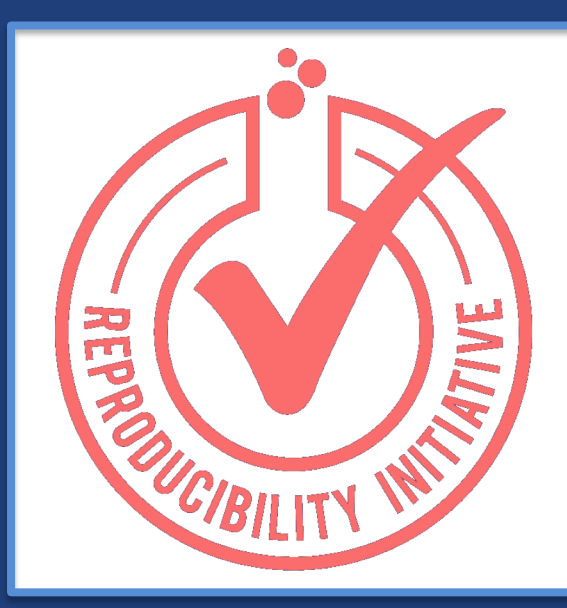

### **Citable Data**

Standard metadata, persistent identifiers, durable storage

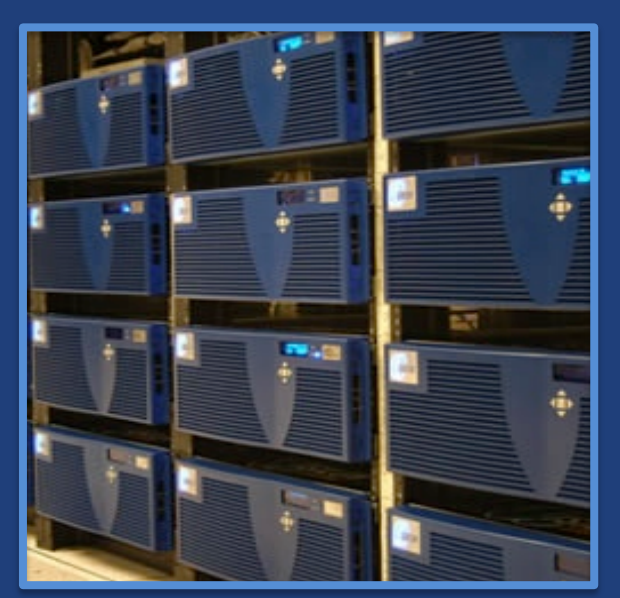

### **Institutional Data**

Many domains, custom metadata, locally managed storage

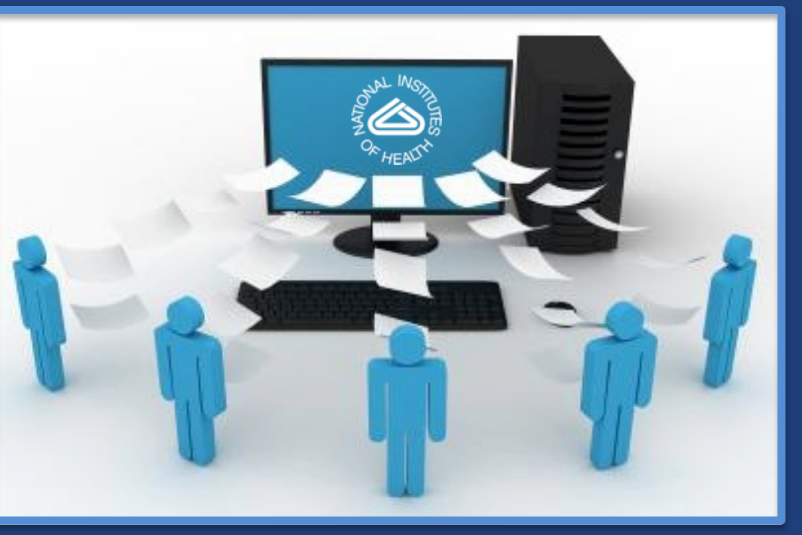

### **Community Data**

Agreed schema, larger datasets, fine grained metadata

### Includes active data management

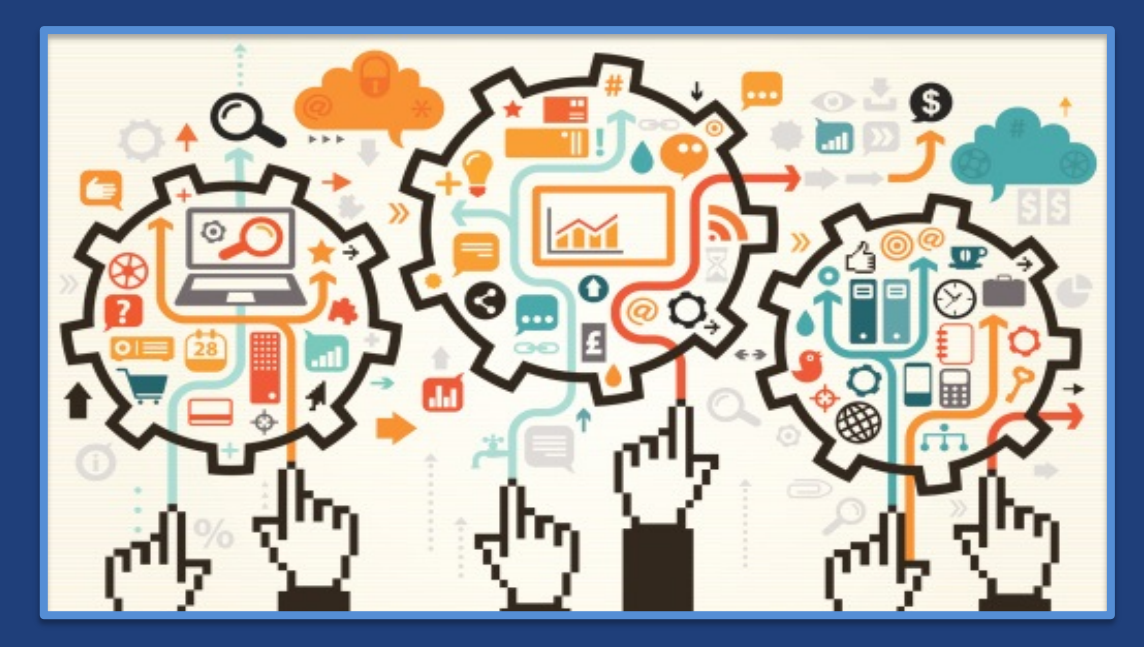

#### **Active Research Data**

Less standard and evolving schema, organize data independent of storage, support active collaboration, location agnostics identifiers

# **Enable automation.**

# Globus Automation Platform

- **Decompose Globus Publish v1 into platform services**
- **Allow for flexible re-composition and adaptation pf services**
- **Enable extension and enhancement**

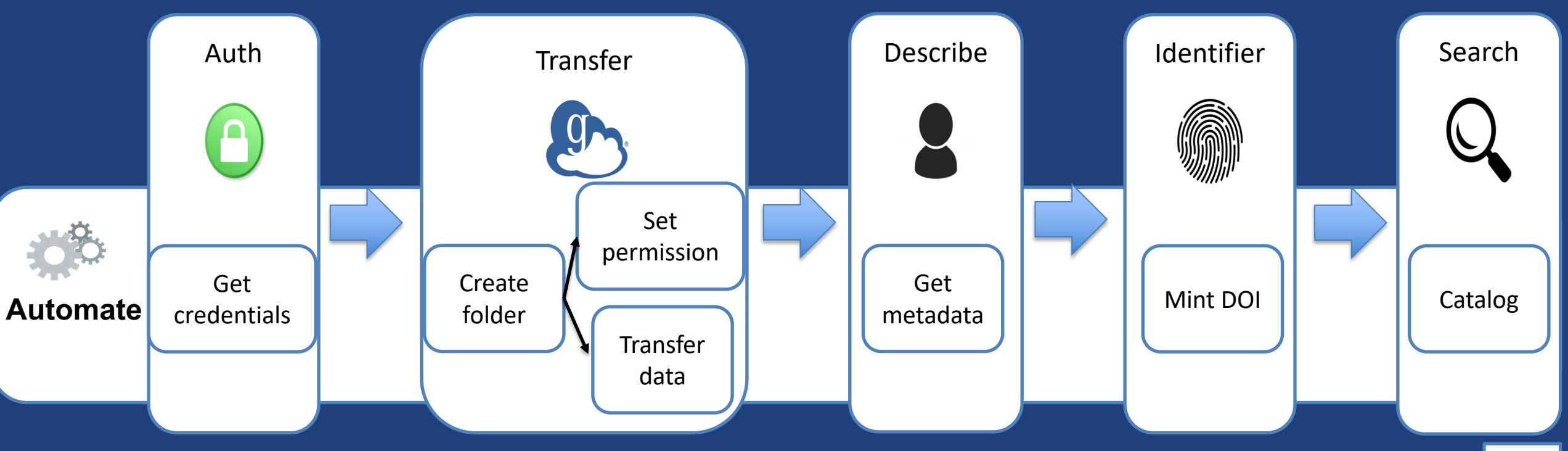

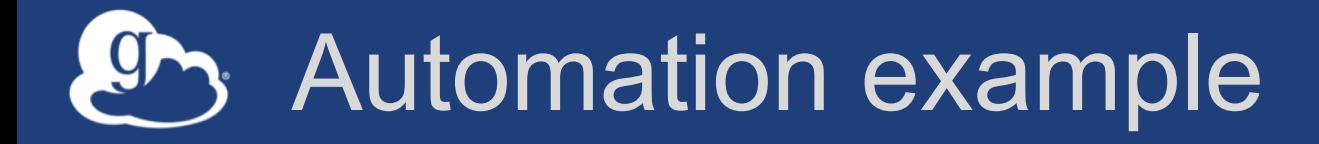

### • **UChicago's Kasthuri Lab study brain aging and disease**

– Construct connectomes -- mapping of neuron connections

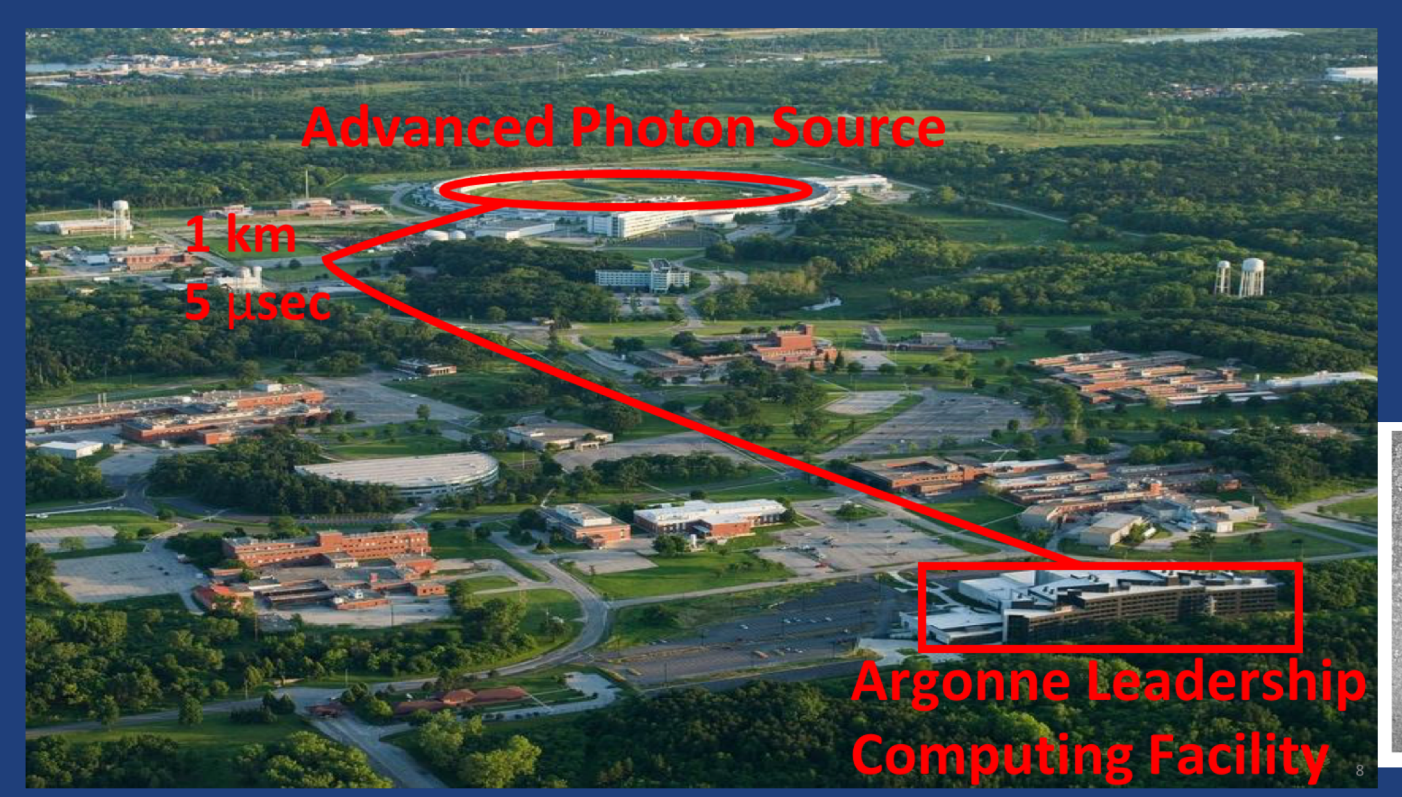

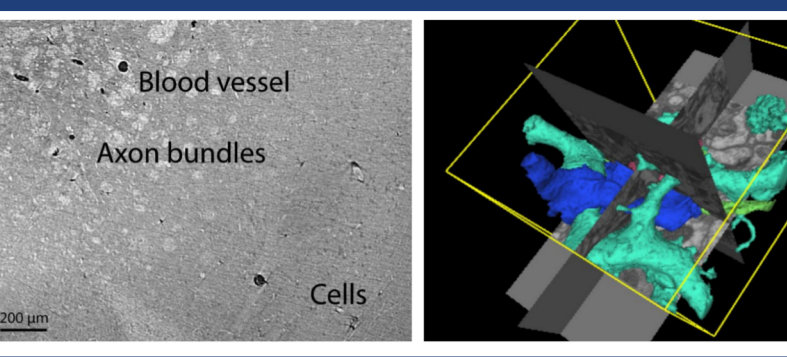

# Neuroanatomy reconstruction pipeline

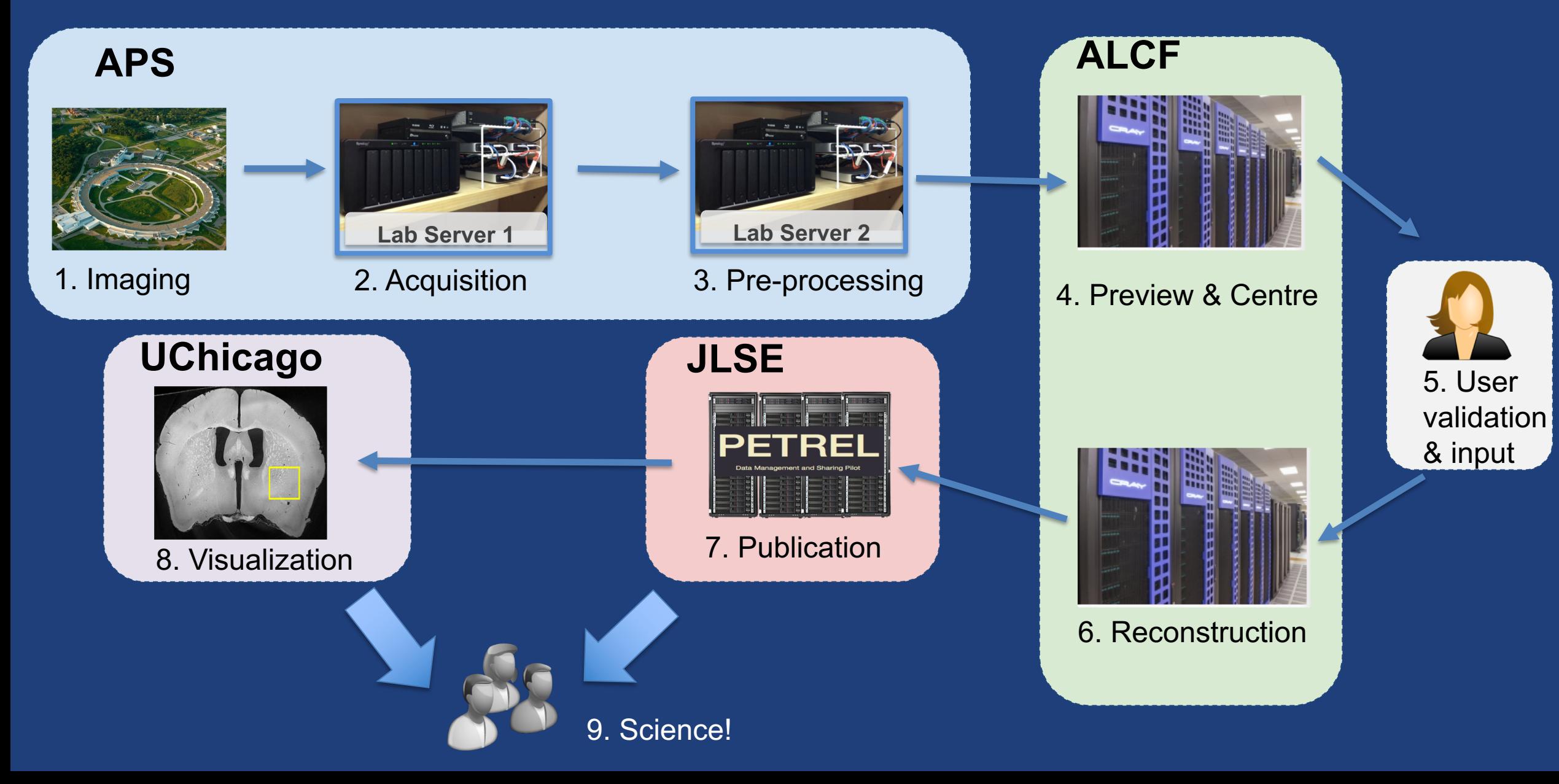

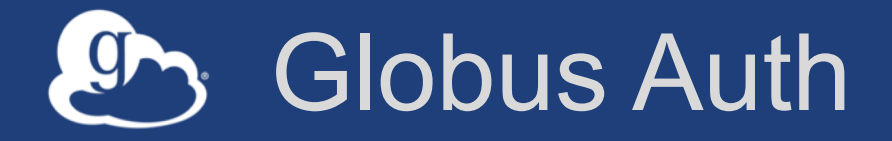

- **Foundational Identity and Access Management service**
- **Protects REST API communications**
- **Enables login for diverse app ecosystem, with no new identity required**
- **Employs least privileges security model**

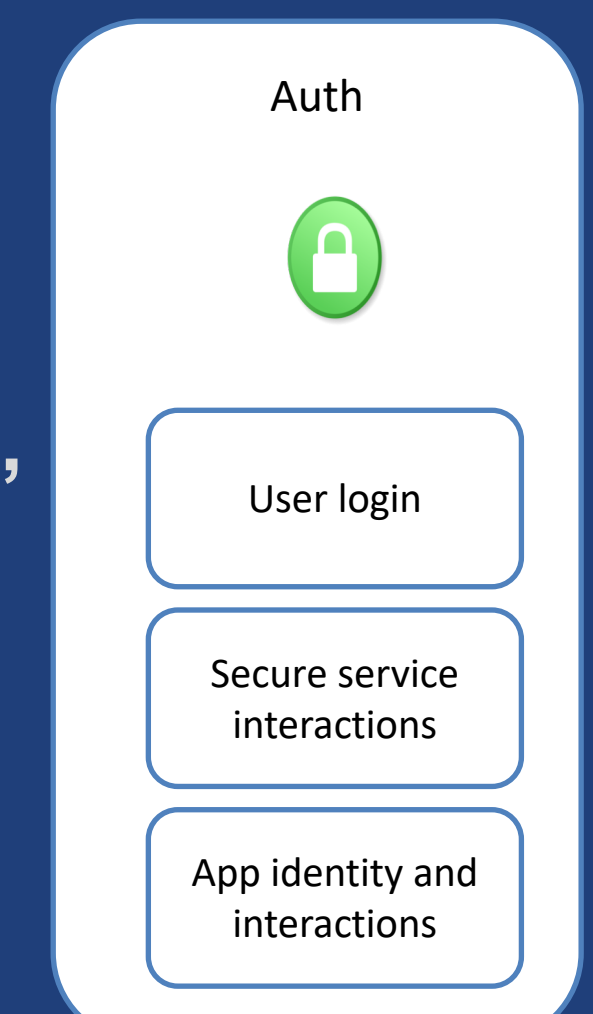

# Globus Transfer and Sharing

### • **File management**

- Uniform interface for file operations
- **Transfer**
	- Managed, secure, high-performant data transfer
- **Sharing** 
	- Fine grained sharing from existing storage system
	- Share with specific users, groups or public
- **Leverages existing security solutions at institutions**
- **APIs for integration with applications**

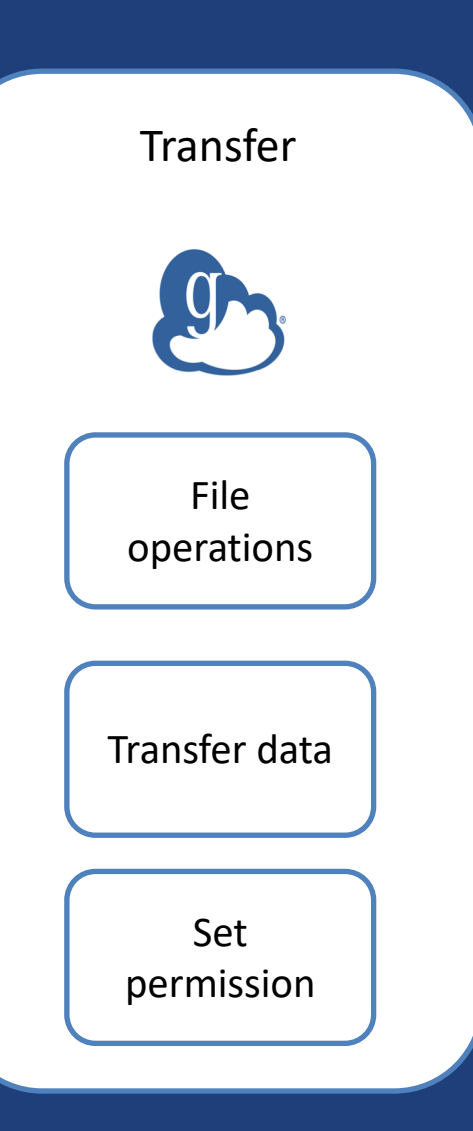

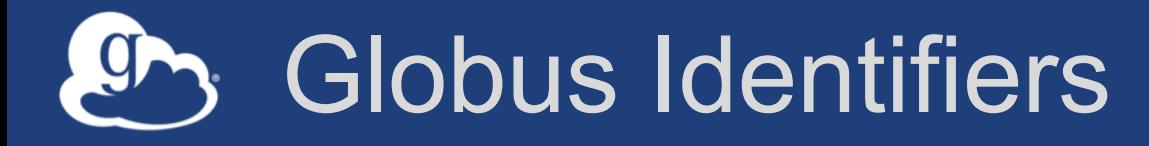

- **Issue persistent identifiers** – DOI, ARK, Handle, Globus
- **Within a namespace**
	- Control which identities and groups can create identifiers in your namespace
- **Each identifier has:**
	- **Link to data**
	- **Landing page**
	- **Visibility**
	- **Checksum**
	- **(Extensible) Metadata**
	- **Replaces / Replaced-by**

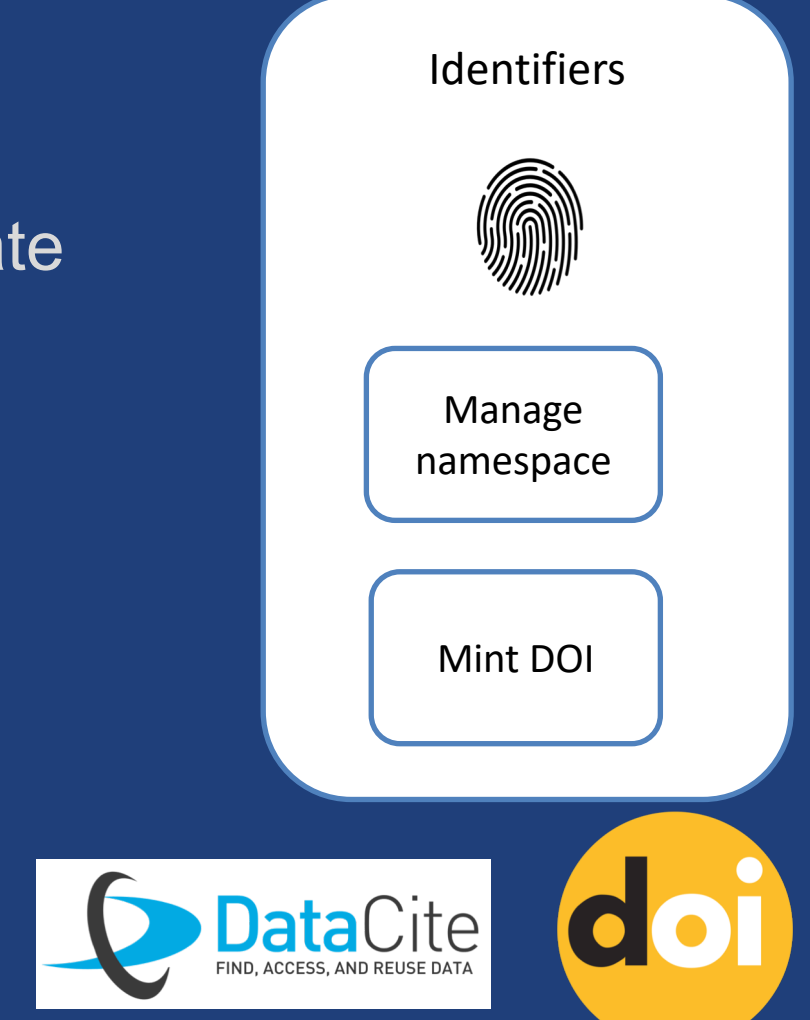

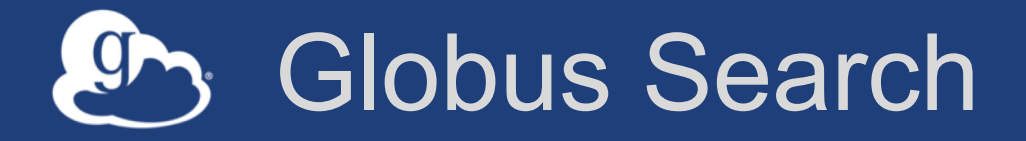

- **Hosted, scalable service for research data discovery**
	- **Schema agnostic**
	- **Fine grain access control**
	- **Plain text search**
	- **Faceted search**
	- **Rich query language**

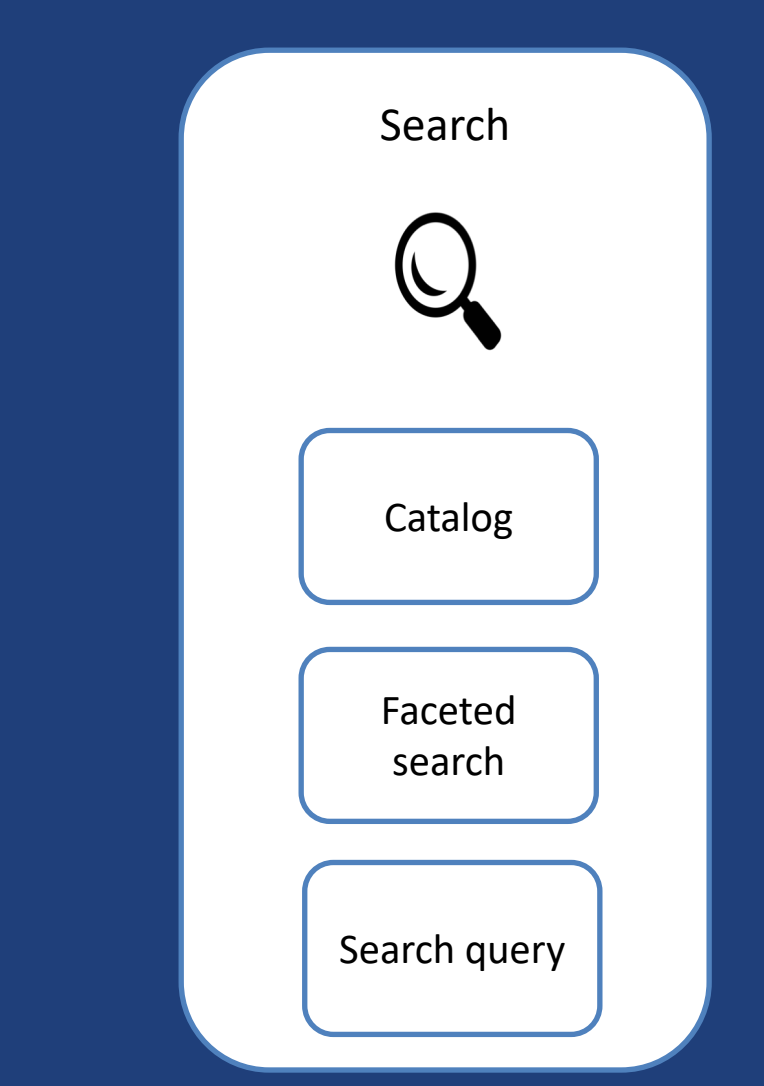

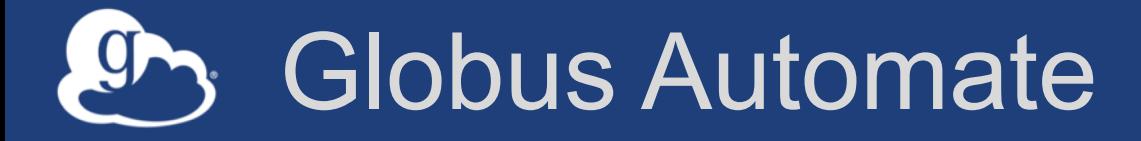

- **Composition and execution service for automating research data management**
- **Higher level language and authoring tools** – Describe flow or state machine
- **Pluggable API to integrate any actions** – E.g. Automated validation, metadata extraction
- **Flexible invocation of actions**
	- E.g. User driven, event driven

# Neuroanatomy reconstruction pipeline

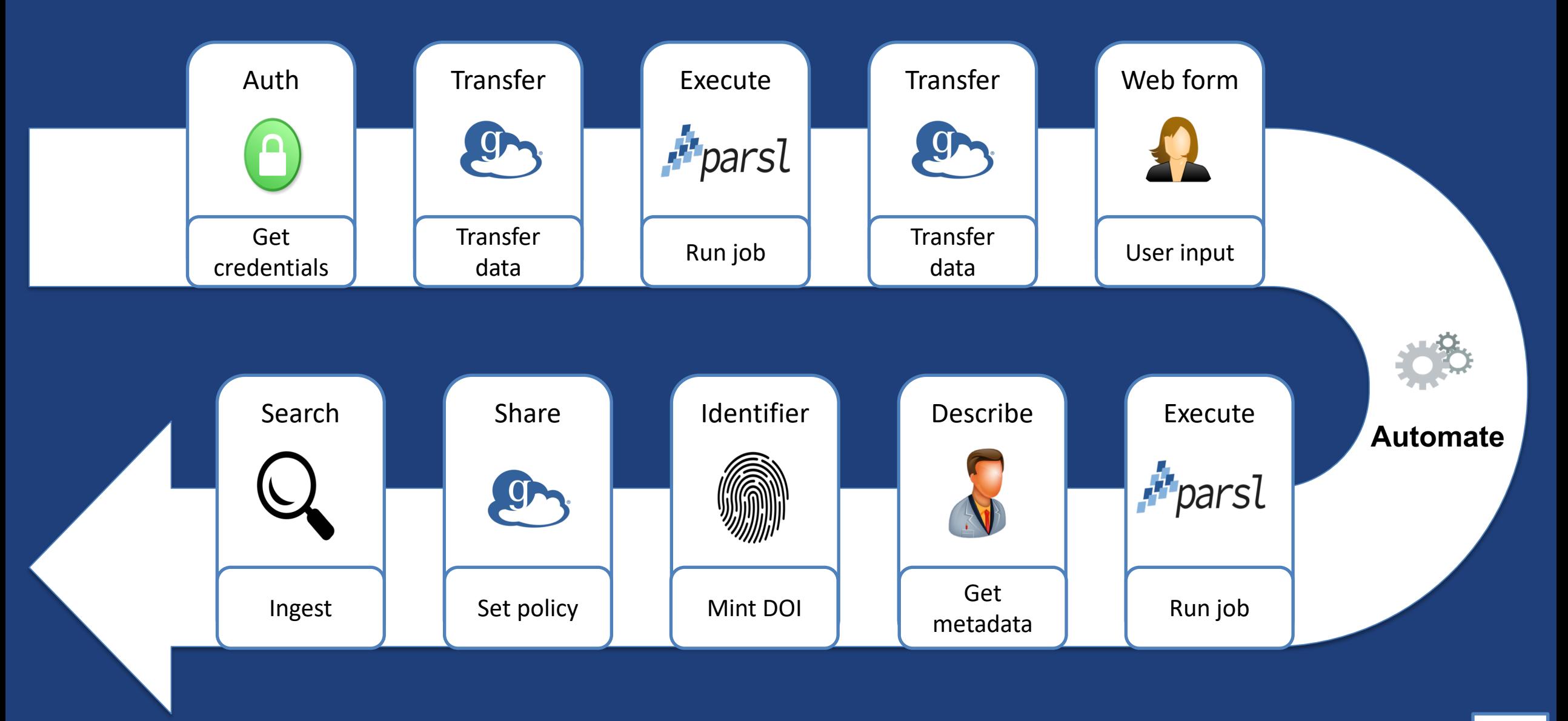

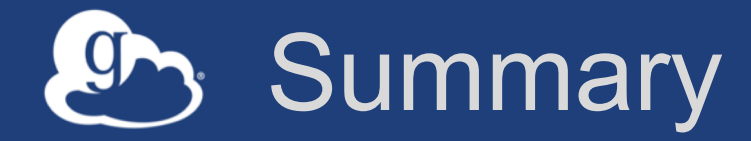

### **Data publication solutions can be built using an automation platform.**

**Globus provides a customizable and extensible research data automation platform.**

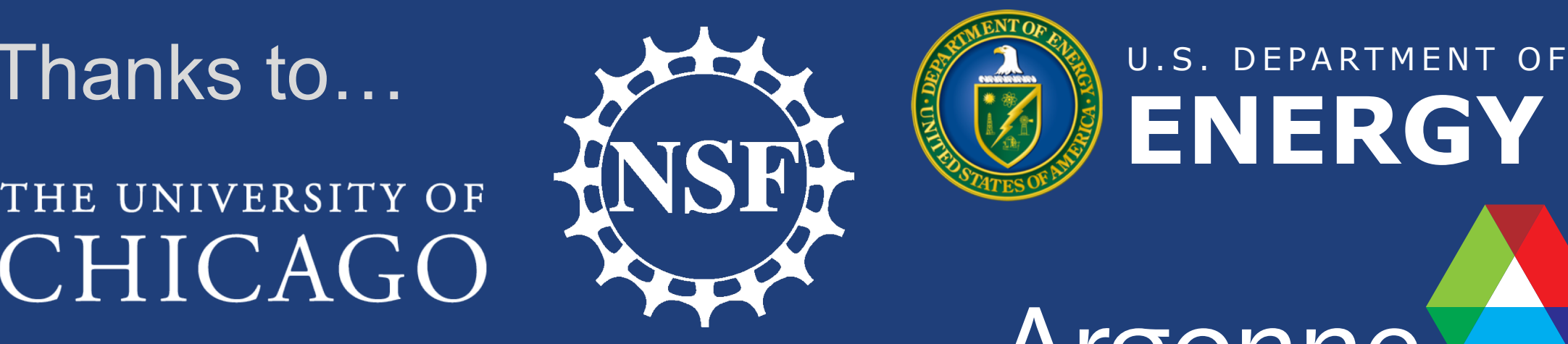

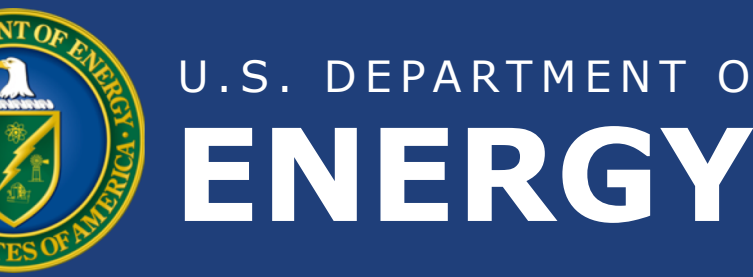

Argonne

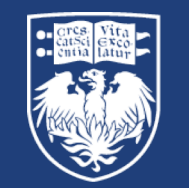

# THE UNIVERSITY OF<br>CHICAGO

NIH

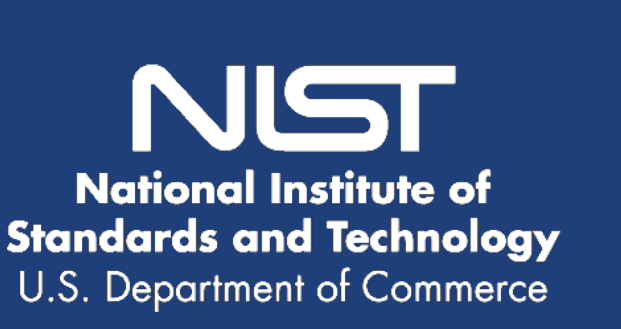

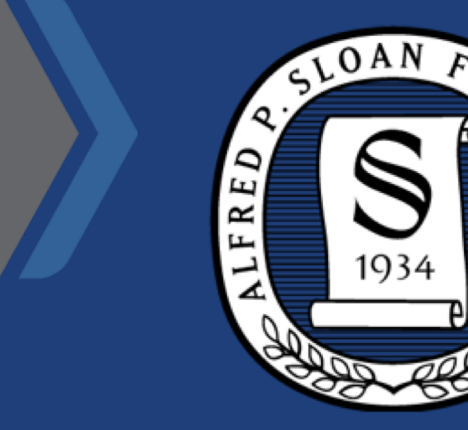

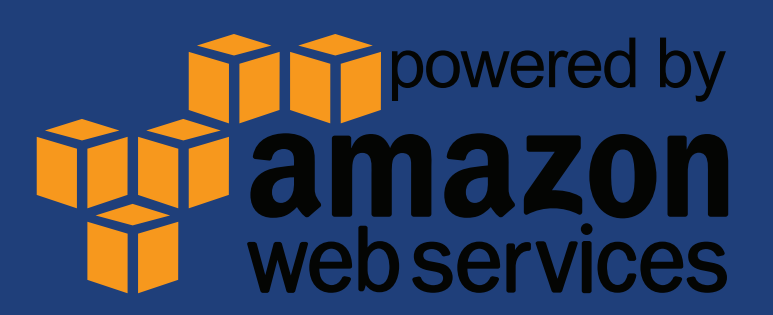

**Rachana Ananthakrishnan, Ben Blaiszak, Kyle Chard, Ryan Chard, Brendan McCollam, Jim Pruyne, Stephen Rosen, Steve Tuecke, & Ian Foster**